### Multilevel Mediation

Jeremy Yorgason SFL Methods Lunch Sept. 2013

### Thanks

- Vaughn Call
- Lance Erickson
- Joe Olson
- Wes Godfrey
- Katie Gustafson
- Funding: Veterans Rural Health Resource Center (Western Region), VA SLC

### Traditional Mediation

• Baron, R.M., & Kenny, D.A. (1986). The moderator-mediator variable distinction in social psychological research: Conceptual, strategic, and statistical considerations. *Journal of Personality and Social Psychology, 51*, 1173-1182.

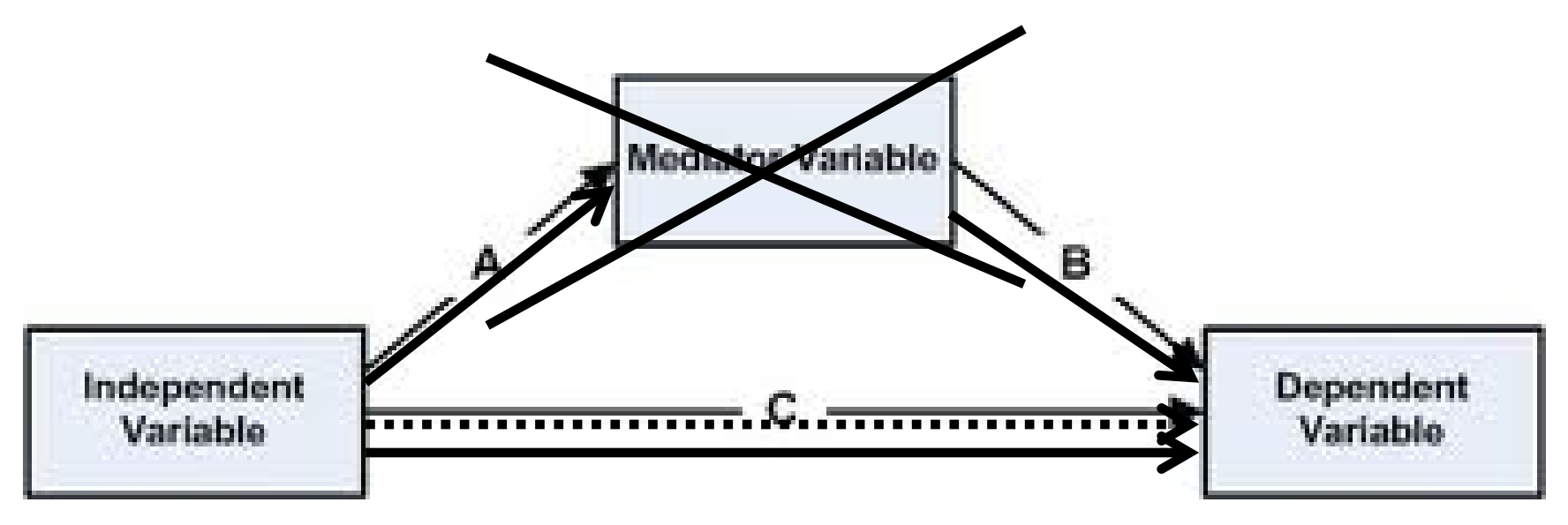

## Why Multilevel Mediation?

- When data violate the assumption of "independence of observations"
	- Clustered data
	- Repeated measures
- The nesting needs to be taken into account

• When researchers want to consider mediation at different levels (e.g., within-person mediation vs. between-person mediation, unconflated)

### Multilevel Variables

- Within Person = Person's score at a given time point minus their mean across all waves. This gives you a value that represents the difference from one's average at a given time point
	- Person or group mean centered

- Between Person = Person's average across all time points
	- Sample or grand mean centered

- Level 1 outcomes:
	- $-1-1-1$
	- $-1-2-1$
	- $-2-1-1$
	- $-2-2-1$
- Level 2 outcomes:
	- $-2-2-2$
	- $-1-2-2$
	- $-1-1-2$

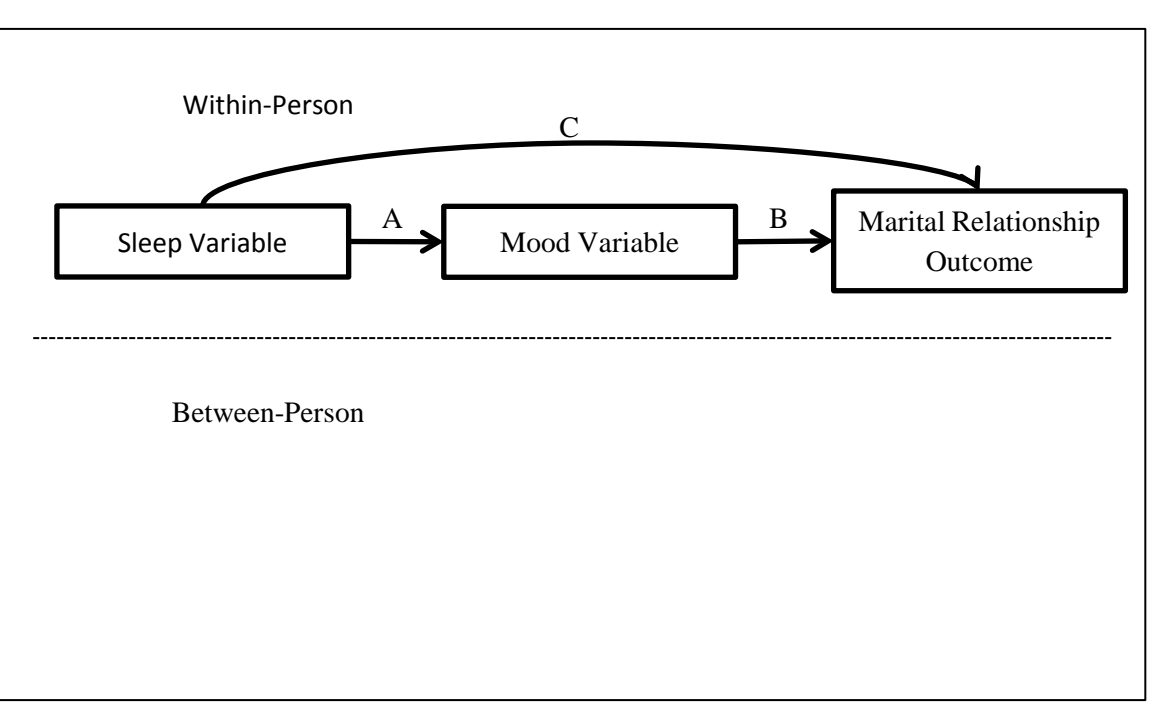

- Level 1 outcomes:
	- $-1-1-1$
	- $-1-2-1$
	- $-2-1-1$
	- $-2-2-1$
- Level 2 outcomes:
	- $-2-2-2$
	- $-1-2-2$
	- $-1-1-2$

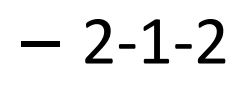

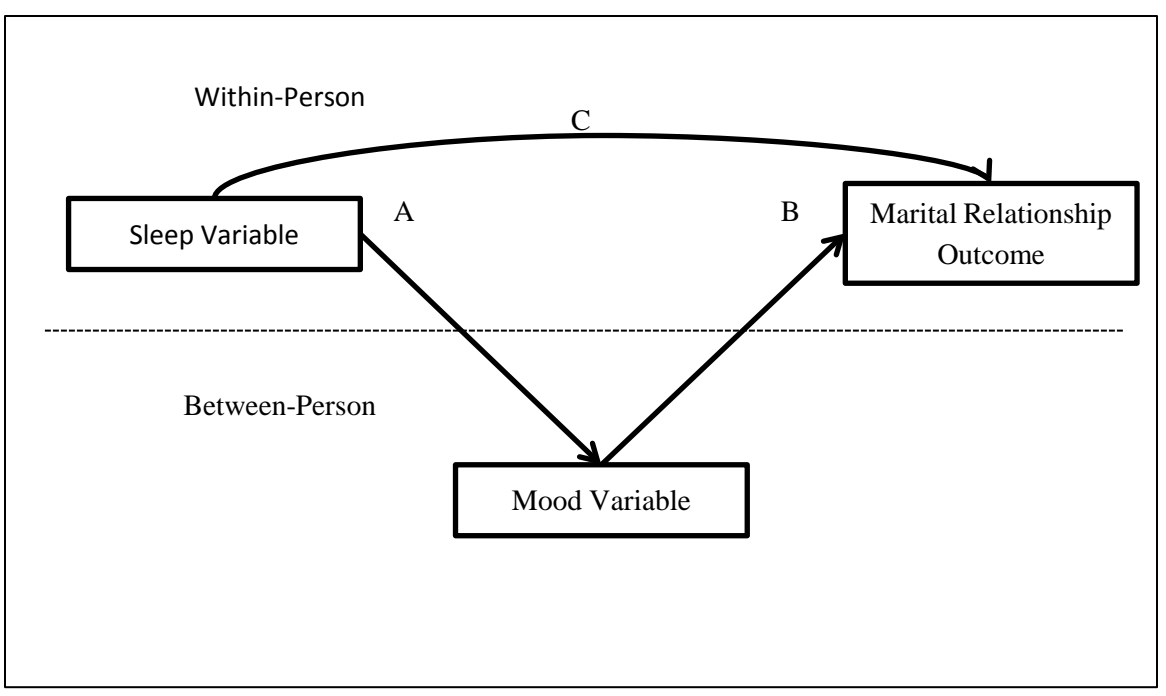

- Level 1 outcomes:
	- $-1-1-1$
	- $-1-2-1$
	- $-2-1-1$
	- $-2-2-1$
- Level 2 outcomes:
	- $-2-2-2$
	- $-1-2-2$
	- $-1-1-2$

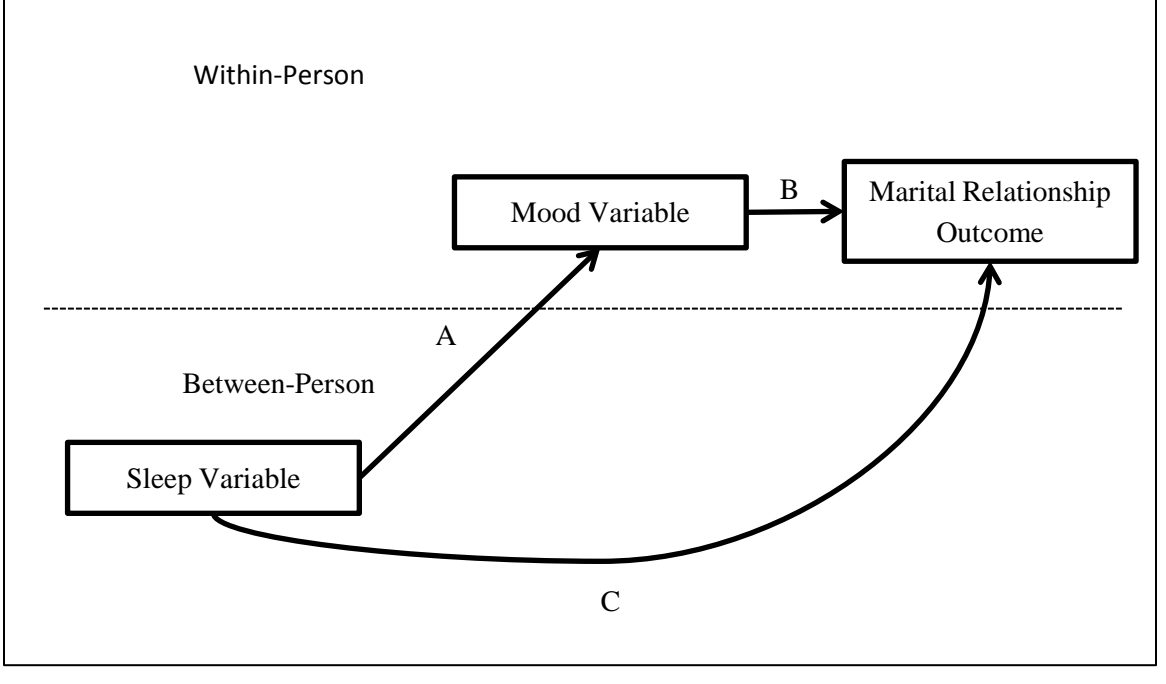

- Level 1 outcomes:
	- $-1-1-1$
	- $-1-2-1$
	- $-2-1-1$
	- $-2-2-1$
- Level 2 outcomes:
	- $-2-2-2$
	- $-1-2-2$
	- $-1-1-2$

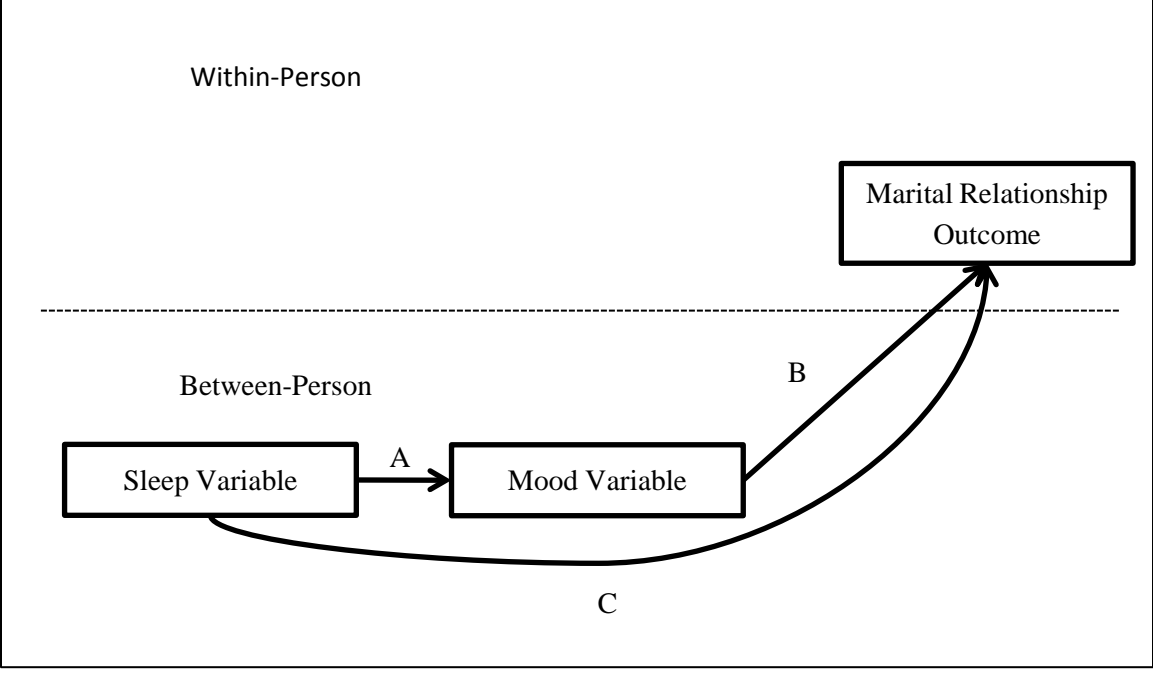

- Level 1 outcomes:
	- $-1-1-1$
	- $-1-2-1$
	- $-2-1-1$
	- $-2-2-1$
- Level 2 outcomes:
	- $-2-2-2$
	- $-1-2-2$
	- $-1-1-2$

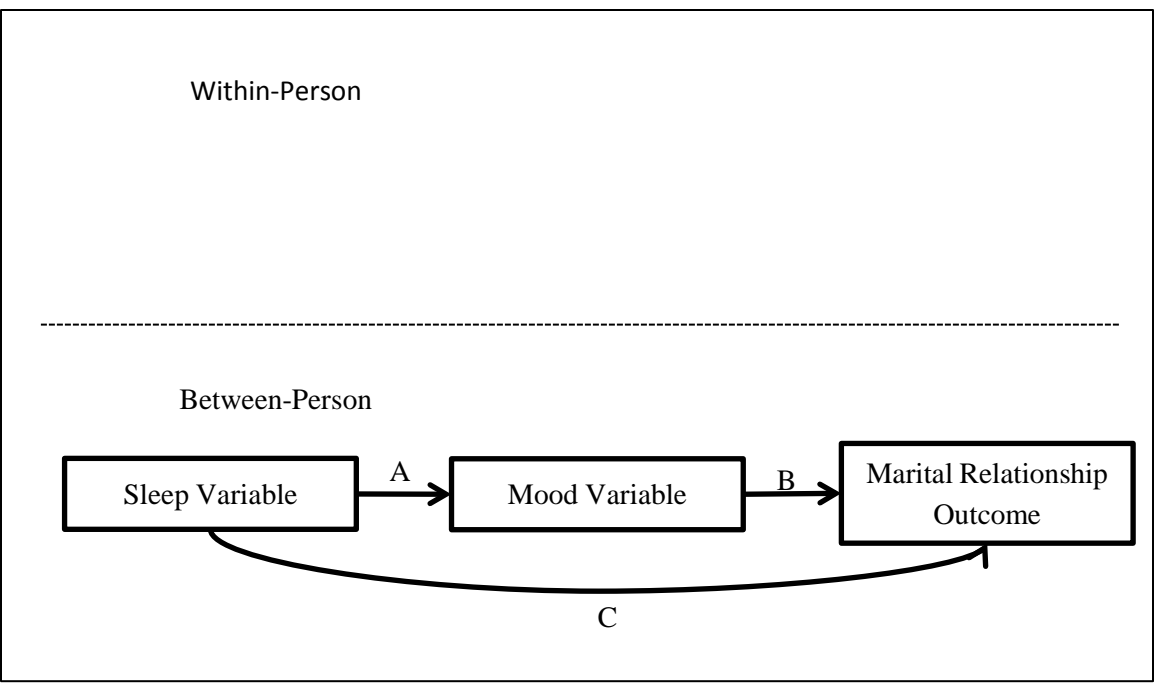

- Level 1 outcomes:
	- $-1-1-1$
	- $-1-2-1$
	- $2 1 1$
	- $2 2 1$
- Level 2 outcomes:
	- $-2-2-2$
	- $-1-2-2$
	- $-1-1-2$

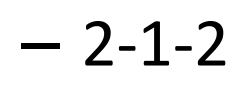

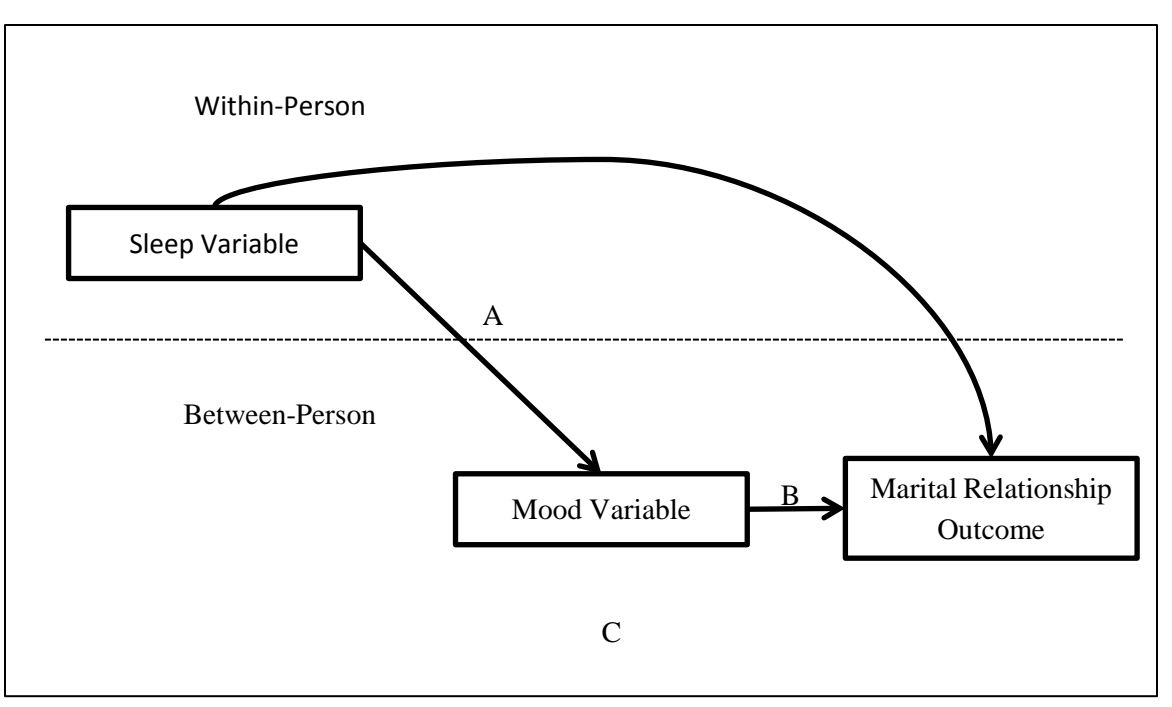

- Level 1 outcomes:
	- $-1-1-1$
	- $-1-2-1$
	- $2 1 1$
	- $-2-2-1$
- Level 2 outcomes:
	- $-2-2-2$
	- $-1-2-2$
	- $-1-1-2$

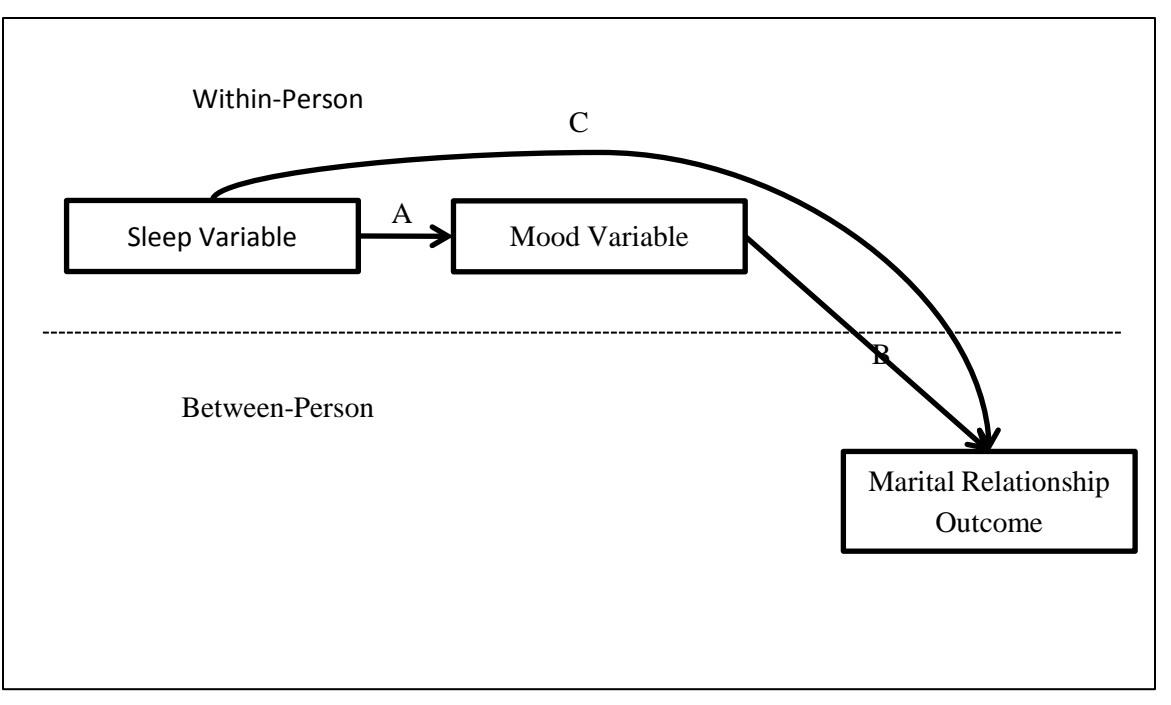

- Level 1 outcomes:
	- $-1-1-1$
	- $-1-2-1$
	- $2 1 1$
	- $2 2 1$
- Level 2 outcomes:
	- $-2-2-2$
	- $-1-2-2$
	- $-1-1-2$

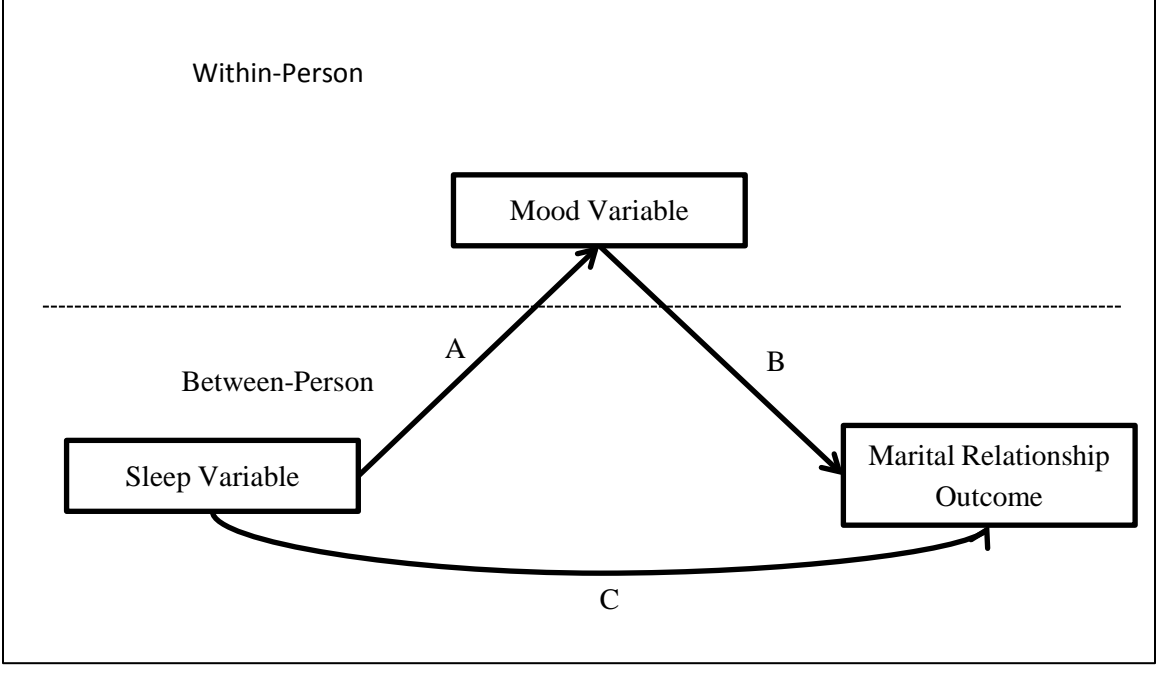

# Multilevel Mediation:

### Current Example

- Level 1 outcomes:
	- $-1-1-1$
	- $-1-2-1$
	- $2 1 1$
	- $-2-2-1$
- Level 2 outcomes:
	- $-2-2-2$
	- $-1-2-2$
	- $-1-1-2$

 $-2-1-2$ 

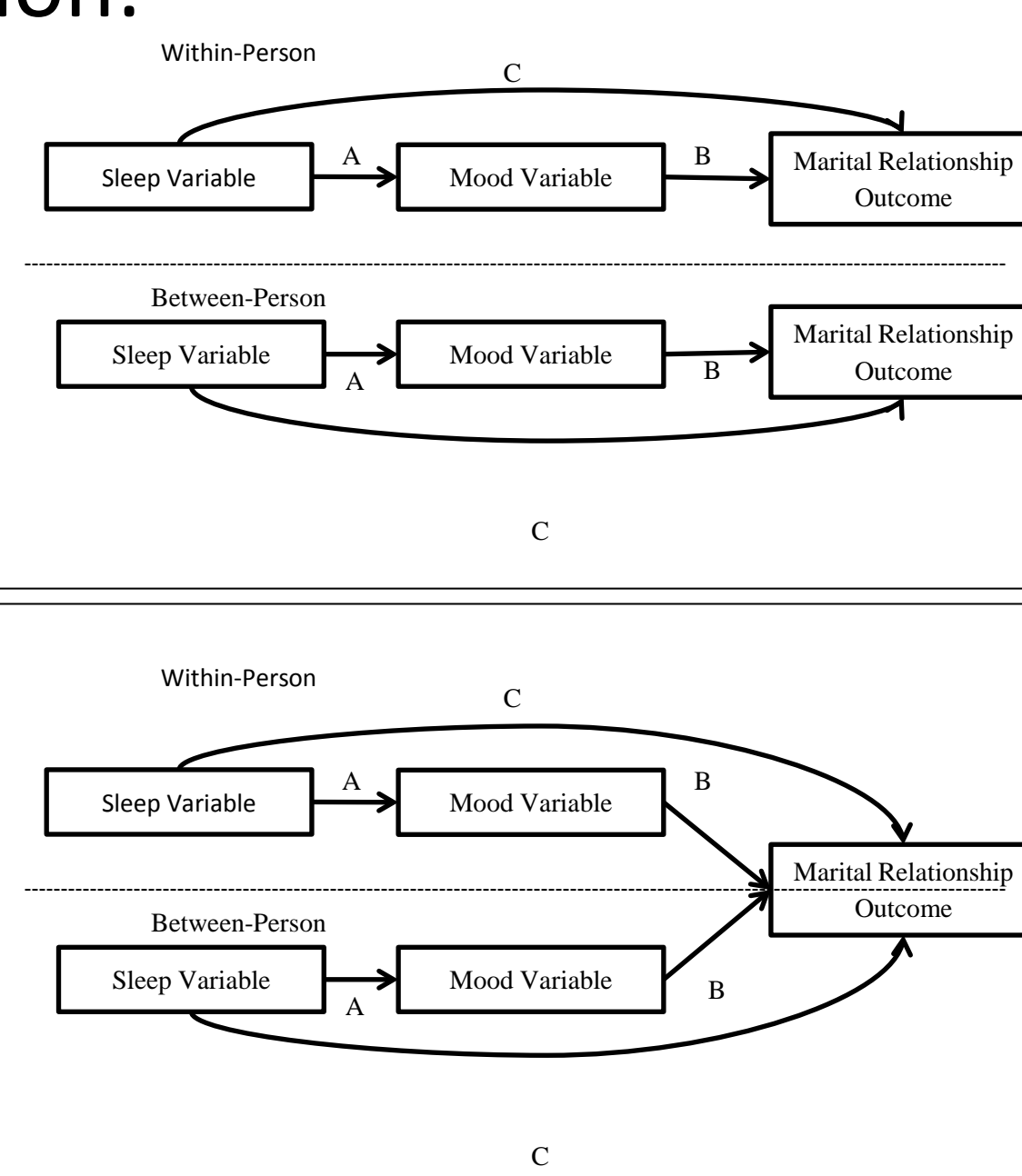

### Multilevel Mediation: Estimation

- Bauer technique for SAS Proc Mixed
	- Double stack your data and create dummy variables to select each "stack" of data
		- In one of the stacks you specify that "Z" equals the outcome "Y"
		- In the other stack you specify that "Z" equals the outcome "M"
	- This approach essentially tricks the computer into estimating path A and path B simultaneously
	- May be best if you have a small sample size (e.g., N < 100?)

### Multilevel SEM: Mediation

- Preacher, Zhang, & Zyphur (2010)
- <http://www.quantpsy.org/medn.htm>

- Bolger and Leaurenceau (2013)
- [http://www.amazon.com/Intensive-Longitudinal-Methods-Introduction-](http://www.amazon.com/Intensive-Longitudinal-Methods-Introduction-Methodology/dp/146250678X)[Methodology/dp/146250678X](http://www.amazon.com/Intensive-Longitudinal-Methods-Introduction-Methodology/dp/146250678X)

TITLE: 1-1-1 mediation (unconflated MLM) DATA: FILE IS mydata.dat; ! text file containing raw data in long format VARIABLE: NAMES ARE id x m y xmean mmean ymean; USEVARIABLES ARE id x m y xmean mmean; CENTERING IS GROUPMEAN(x m); ! group-mean center x and m CLUSTER IS id; ! Level-2 grouping identifier WITHIN ARE x m; ! identify variables with only Within variance; ! variables that are not claimed as "BETWEEN ARE" or "WITHIN ARE" can have ! both Within and Between variance BETWEEN ARE xmean mmean; ! identify variables with only Between variance ANALYSIS: TYPE IS TWOLEVEL RANDOM; MODEL: ! model specification follows %WITHIN% ! Model for Within effects follows m ON  $x(aw)$ ; ! regress m on x, call the slope "aw" y ON m(bw); ! regress y on m, call the slope "bw" y ON x; ! regress y on x  $[m@0]$ ; ! m was group-mean centered, so fix its mean to zero %BETWEEN% ! Model for Between effects follows mmean y; ! estimate Level-2 (residual) variances for mmean and y mmean ON xmean (ab); ! regress mmean on xmean, call the slope "ab" y ON mmean (bb); ! regress y on mmean, call the slope "bb" y ON xmean; ! regress y on xmean MODEL CONSTRAINT: ! section for computing indirect effects NEW(indb indw); ! name the indirect effects indw=aw\*bw; ! compute the Within indirect effect indb=ab\*bb; ! compute the Between indirect effect

OUTPUT: TECH1 TECH8 CINTERVAL; ! request parameter specifications, starting values, optimization history, and confidence intervals

Mplus Syntax for 1-1-1 MLSEM for Mediation

[http://www.quantpsy.org/pubs/syntax\\_appendix\\_081311.pdf](http://www.quantpsy.org/pubs/syntax_appendix_081311.pdf)

## A Daily Diary Example

- Life and Family Legacies Daily Experiences Study
	- 6,729 high school seniors in 1966
	- Follow-up surveys completed in 1980, 2010
	- Daily Diary random stratified sample of married respondents to the 2010 survey
		- N=1928 eligible
		- 559 randomly contacted to be recruited

### A Daily Diary Example Across 14 days

Sample: N=191 couples

Ages: ranged from 60 to 64 (M=62.43)

Education:  $M = 3$  years of college

Income:  $M = $88,800/year$ 

Marital Status: 58% in 1<sup>st</sup> marriage

Ethnicity: 98% Caucasian

Veteran Status: 65% of males were Vets

47% lived in Rural areas

### Measures

- X Sleep
	- Hours of sleep the previous night
	- Sleep quality
	- Restedness
- M Positive and Negative Mood (Thomas & Deiner, 1990)
	- 9 items
- Y Positive and Negative Marital Events
	- Count variable indicating the positive and negative marital events endorsed each day of the survey
- Y Satisfaction with Daily Marital Interactions
	- Responses ranged from very unsatisfied (coded as 0) to very satisfied (coded as 6)

### Mplus Input

Usevariables = id\_f w\_rest\_f b\_rest\_f w NMoodf b NMoodf NMarE f;

Between = b\_rest\_f b\_NMoodf; Within = w\_rest\_f w\_NMoodf; Cluster =  $id_f$ ; useobservations are id\_f < 185 or id\_f > 185;

Analysis: Type = twolevel random;

Model:

%Within%

w\_rest\_f w\_NMoodf NMarE\_f; w\_NMoodf on w\_rest\_f(aw); NMarE\_f on w\_NMoodf(bw); NMarE\_f on w\_rest\_f (cw);

%Between% b rest f b NMoodf NMarE f; b NMoodf on b rest  $f(ab)$ ; NMarE\_f on b\_NMoodf (bb); NMarE\_f on b\_rest\_f (cb);

Model Constraint: New(indb indw); indb=ab\*bb; indw=aw\*bw;

Output: Sampstat Tech1 Tech8 Cinterval;

### Mplus Truncated Output

#### INPUT READING TERMINATED NORMALLY

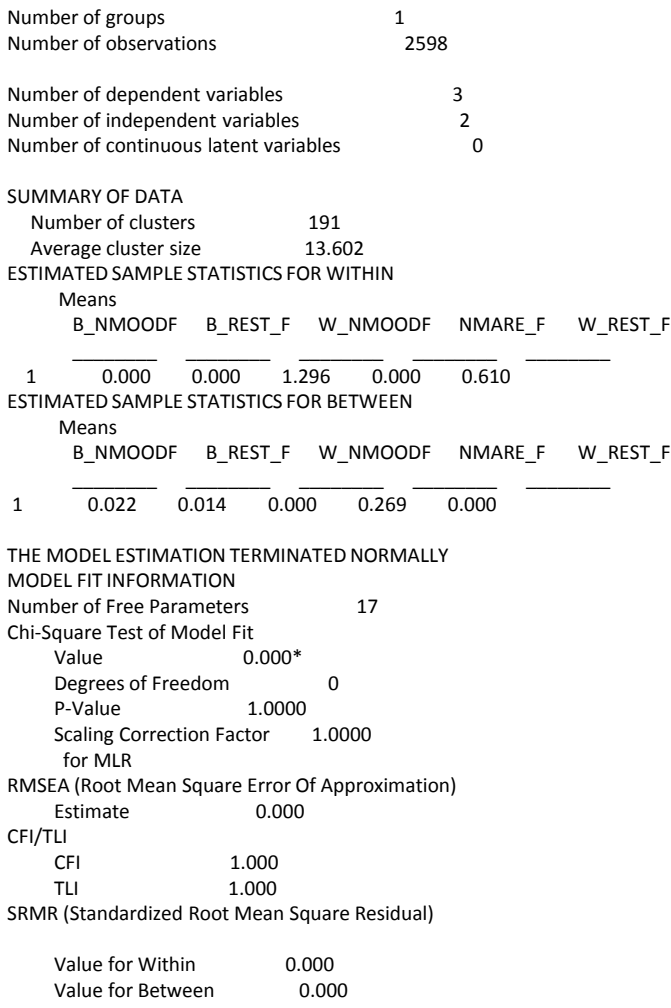

#### MODEL RESULTS

 Two-Tailed Estimate S.E. Est./S.E. P-Value Within Level NMARE\_F ON W\_REST\_F -0.002 0.001 -1.689 0.091 W\_NMOODF 0.003 0.001 2.525 0.012 W\_NMOODF ON W\_REST\_F 0.534 0.119 4.466 0.000 Between Level B\_NMOODF ON B\_REST\_F -0.623 0.141 -4.423 0.000 NMARE\_F ON B\_NMOODF 0.063 0.015 4.179 0.000 B\_REST\_F 0.002 0.020 0.101 0.919 New/Additional Parameters INDB -0.039 0.012 -3.316 0.001 INDW 0.002 0.001 2.390 0.017 CONFIDENCE INTERVALS OF MODEL RESULTS Lower .5% Lower 2.5% Lower 5% Estimate Upper 5% Upper 2.5% Upper .5% Within Level NMARE\_F ON W\_REST\_F -0.006 -0.005 -0.004 -0.002 0.000 0.000 0.001 W\_NMOODF 0.000 0.001 0.001 0.003 0.005 0.006 0.006 W\_NMOODF ON W\_REST\_F 0.226 0.299 0.337 0.534 0.730 0.768 0.841 Between Level B\_NMOODF ON B\_REST\_F -0.987 -0.900 -0.855 -0.623 -0.392 -0.347 -0.260 NMARE\_F ON B\_NMOODF 0.024 0.034 0.038 0.063 0.088 0.093 0.102 B\_REST\_F -0.051 -0.038 -0.032 0.002 0.036 0.042 0.055 New/Additional Parameters INDB -0.070 -0.063 -0.059 -0.039 -0.020 -0.016 -0.009 INDW 0.000 0.000 0.001 0.002 0.003 0.003 0.004

### Findings: Positive Mood

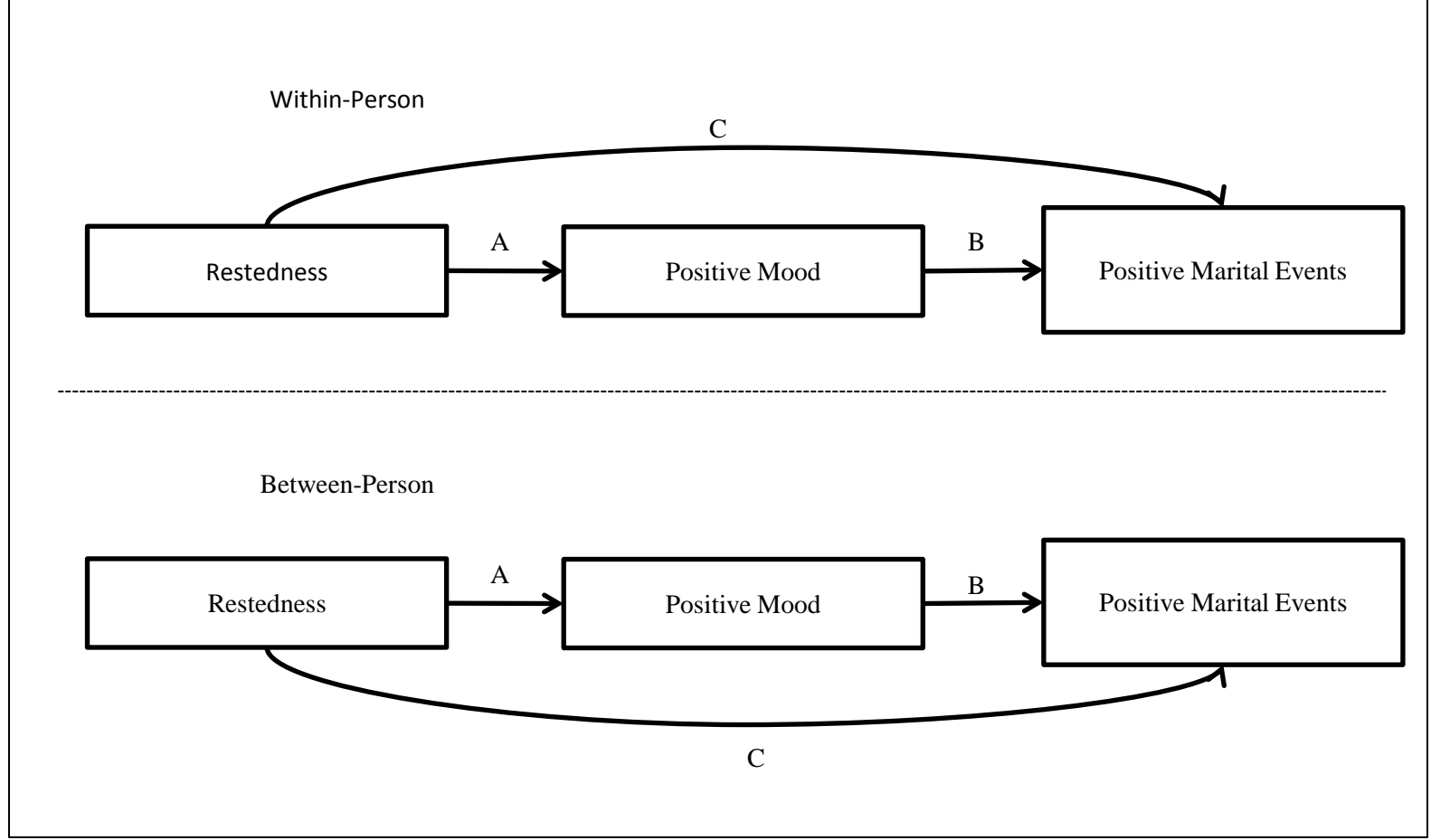

- 1. Indirect effect of W/P restedness through W/P Positive Mood on Positive Marital Events: b  $= .01$ ,  $z = 2.10$ ,  $p = .036$ ;
- 2. Indirect effect of B/P restedness through B/P Positive Mood on Positive Marital Events: b =  $.37, z = 4.08, p = .000;$

### Findings: Negative Mood

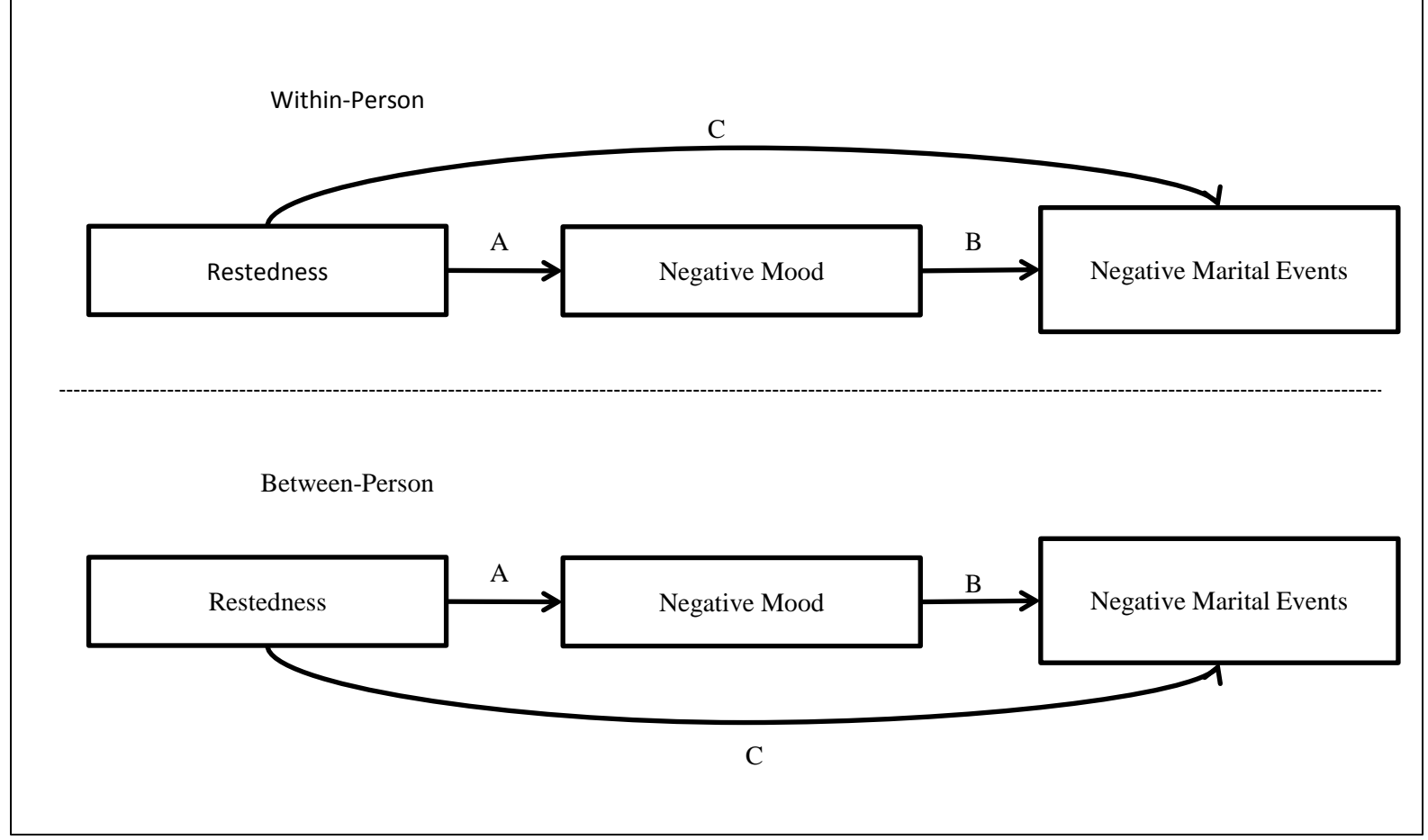

- 1. Indirect effect of W/P restedness through W/P Negative Mood on Negative Marital Events:  $b = .002$ ,  $z = 2.39$ ,  $p = .017$ ;
- 2. Indirect effect of B/P restedness through B/P Negative Mood on Negative Marital Events: b  $= -.04$ ,  $z = -3.32$ ,  $p = .001$ ;

### Findings: Positive Mood

1. Indirect effect of W/P restedness through W/P Positive Mood on Negative Marital Events: b = - .001,  $z = -2.12$ ,  $p = .034$ ;

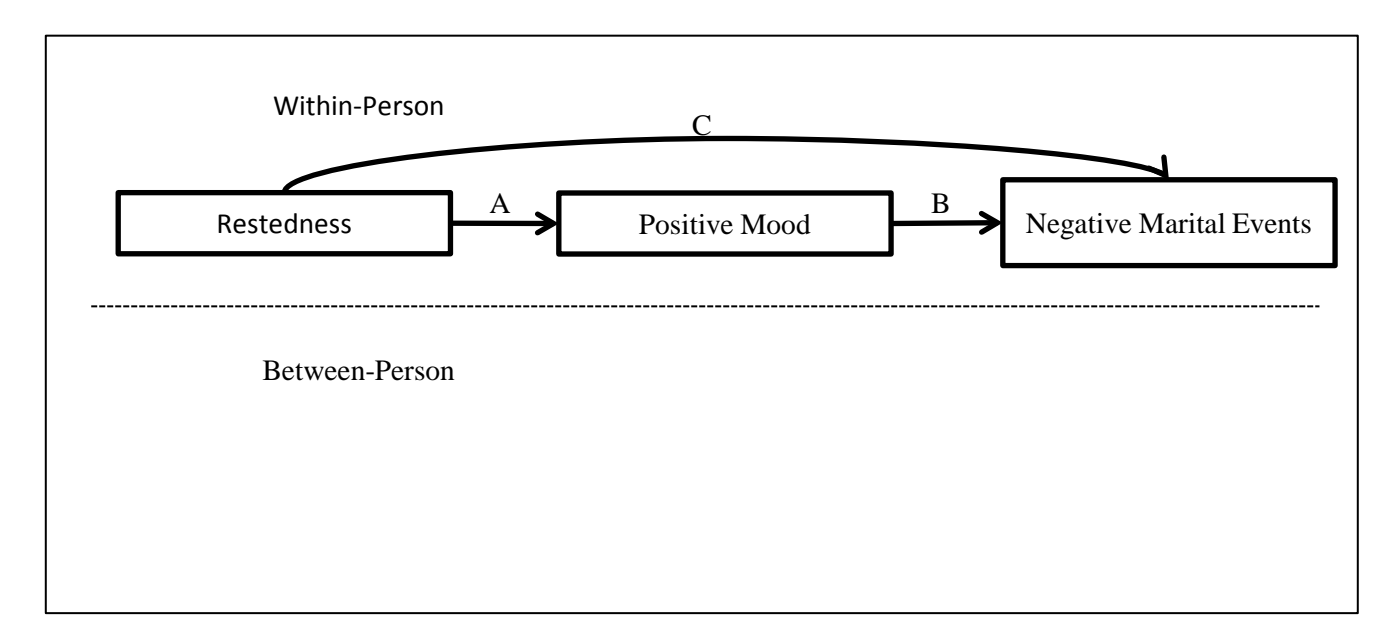

### Questions

- What do you think about this approach?
	- Any suggestions?
	- Bootstrapping?
- Questions about MLM Mediation? – Neg. indirect effect?
- Example in the literature – Moderated mediation
- Gospel applications